# **Evaluación Genética Animal**

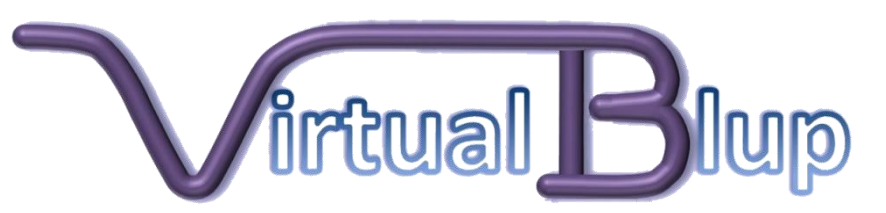

#### *Rubén Muñoz Flores*

*Ing. Agrónomo M.Sc. Animal breeding* 

16 de Noviembre de 2015. **INACAP**. Temuco, Chile

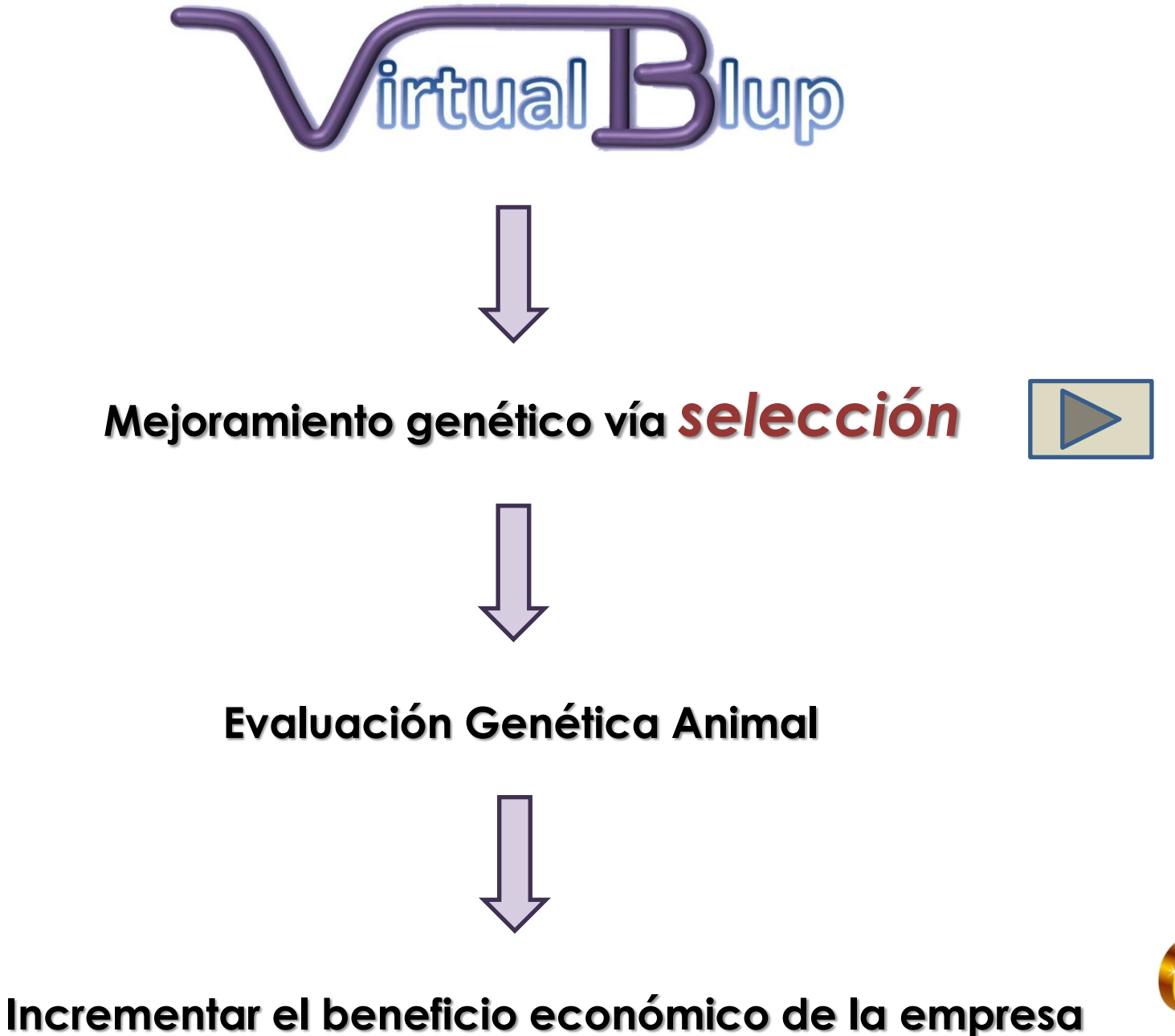

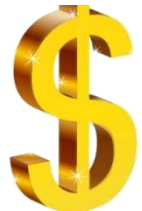

## www.virtualblup.cl

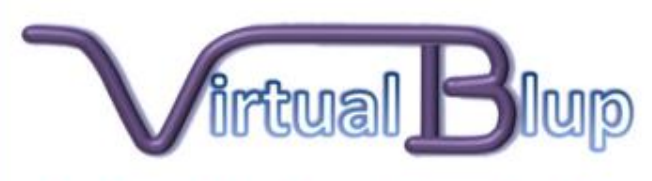

## **Evaluación Genética On-Line**

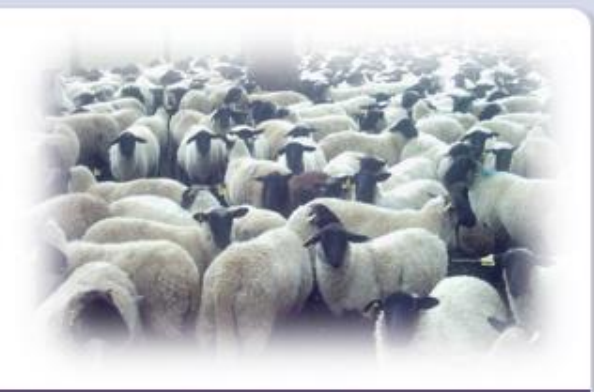

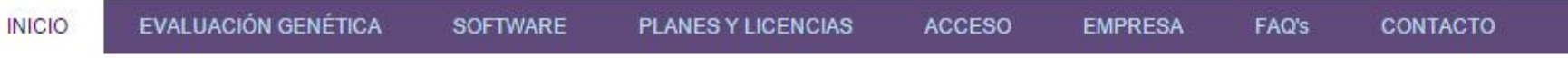

#### Identifica y Selecciona a los mejores

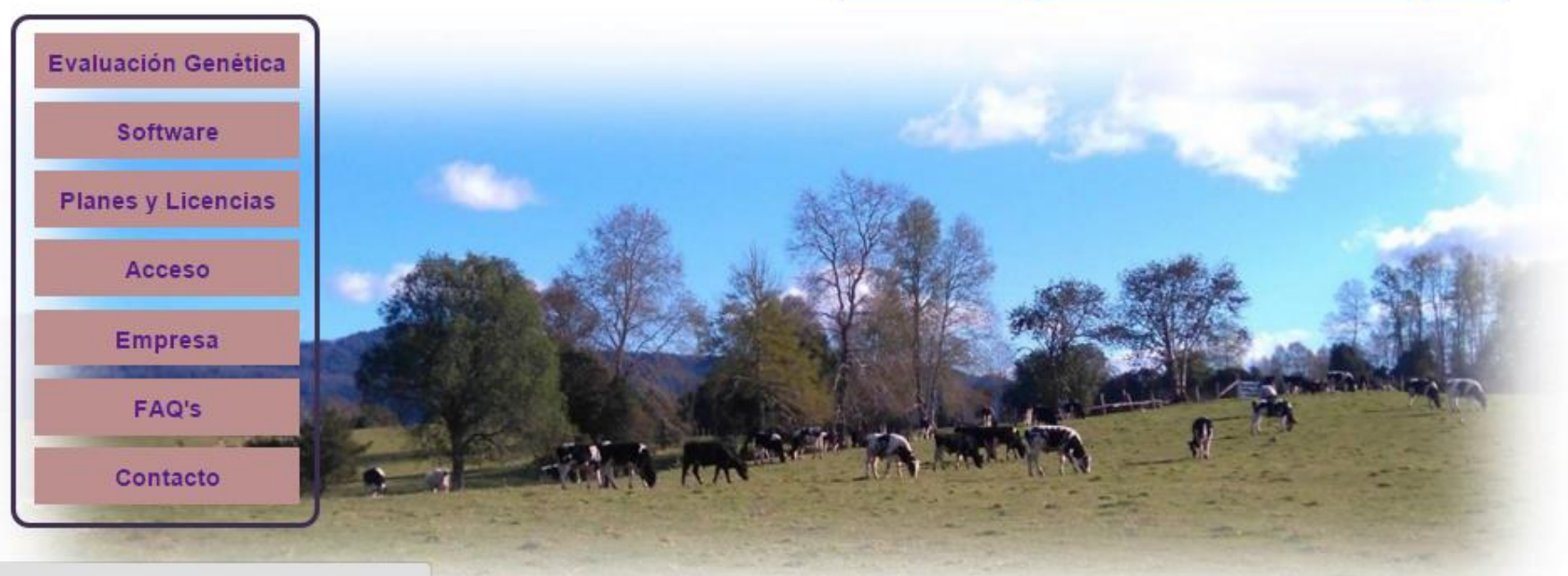

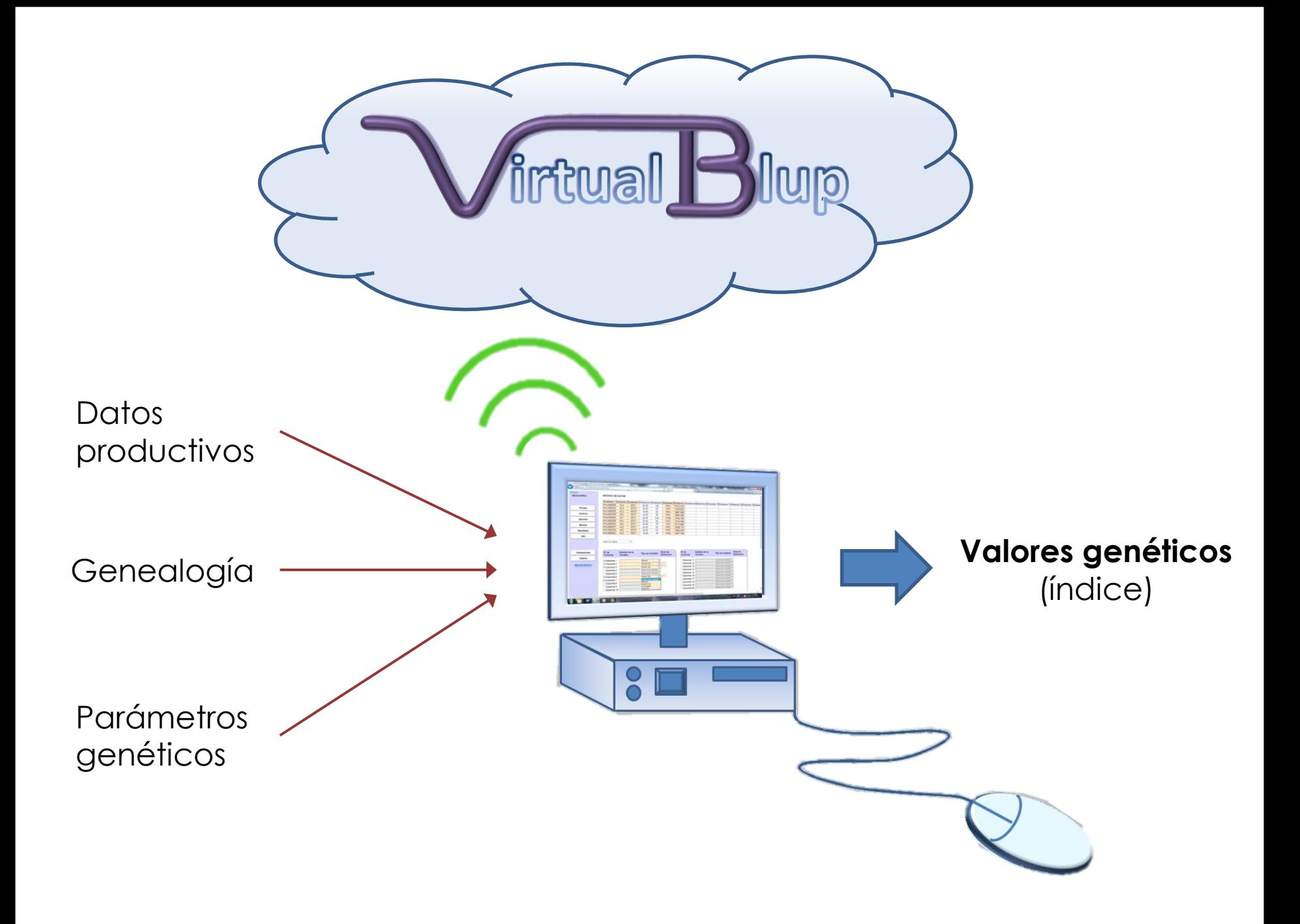

¿ Para qué hacer evaluaciones genéticas?

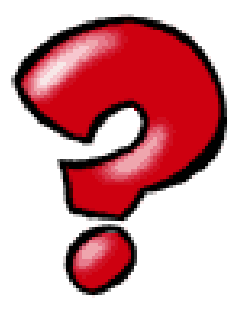

## ¿ Por qué seleccionar por el *valor genético*?

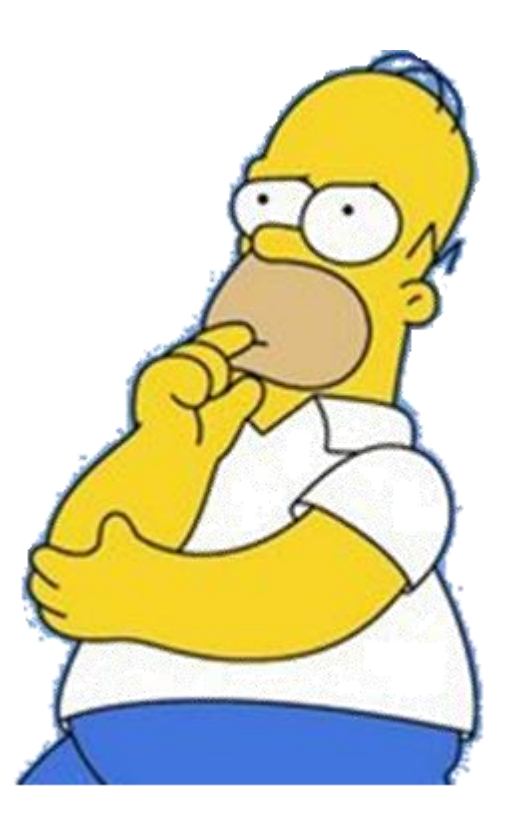

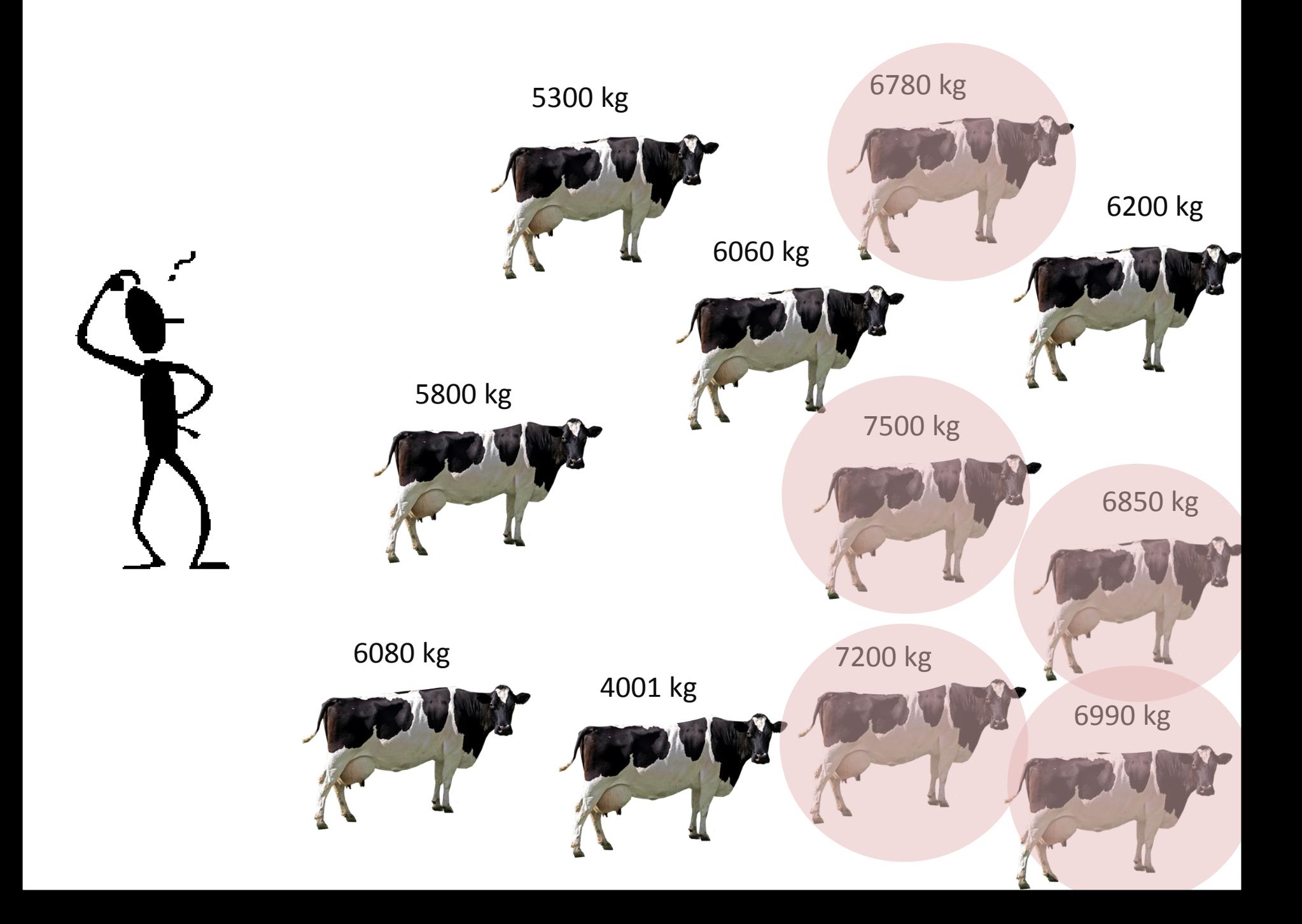

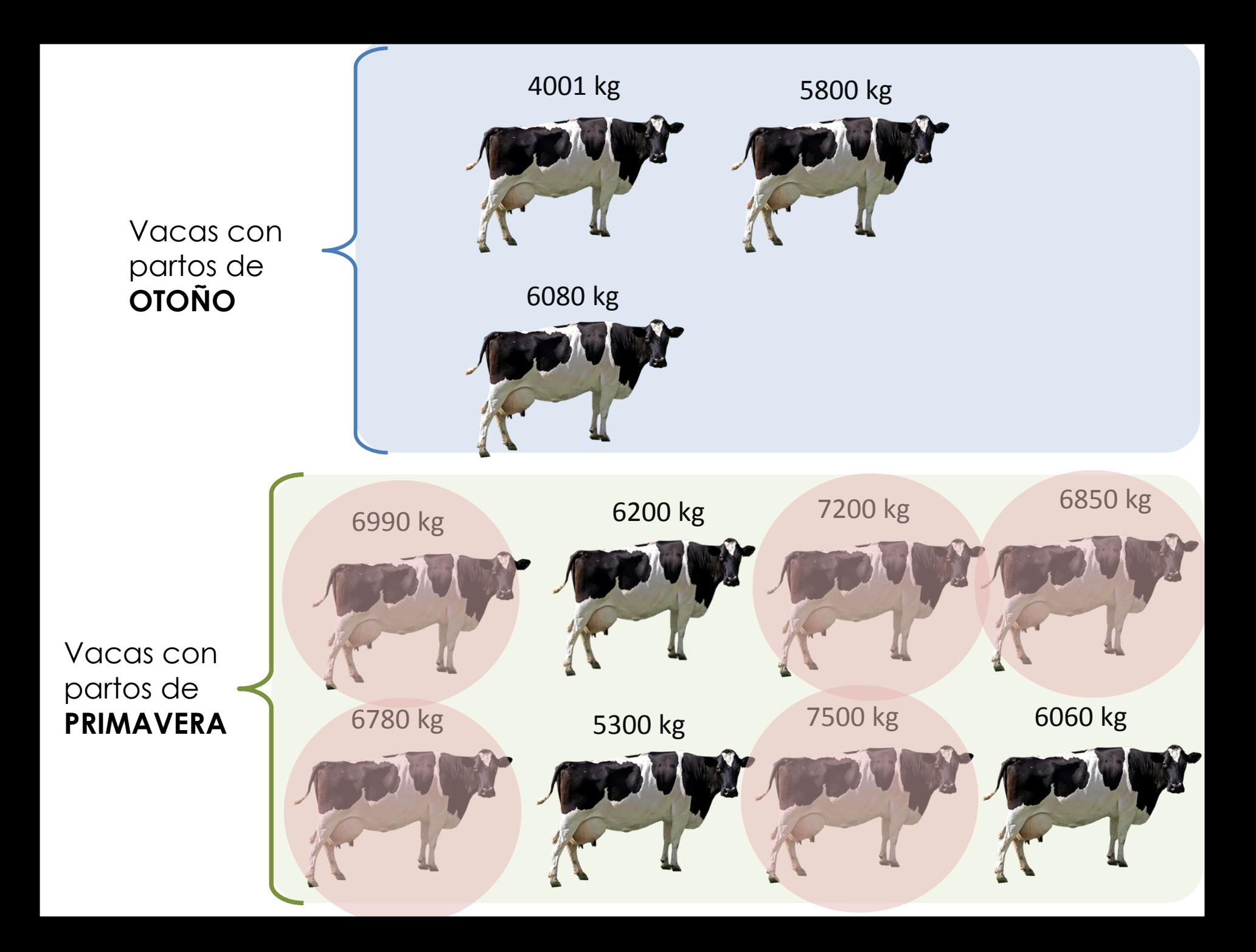

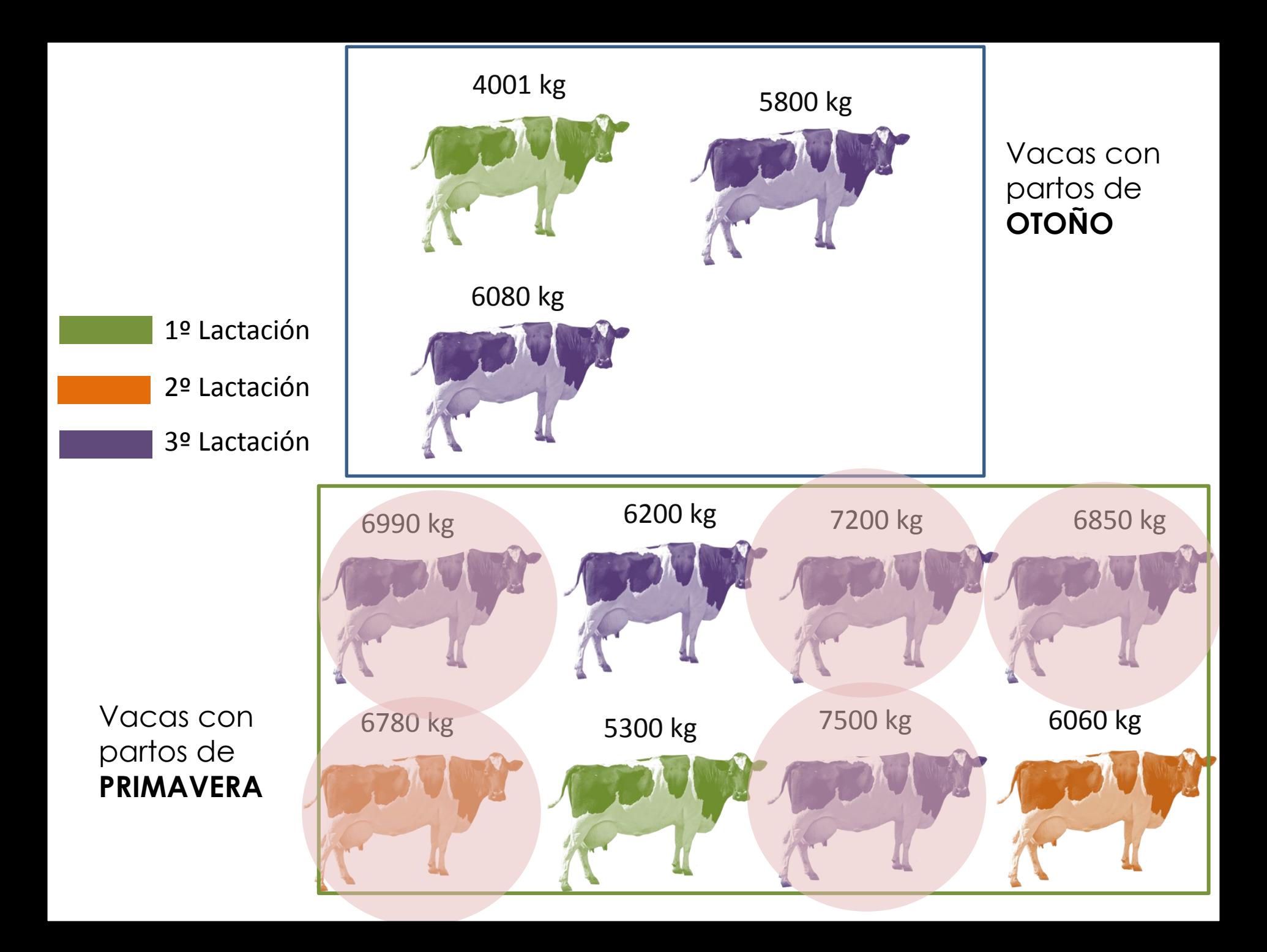

## Información Familiar

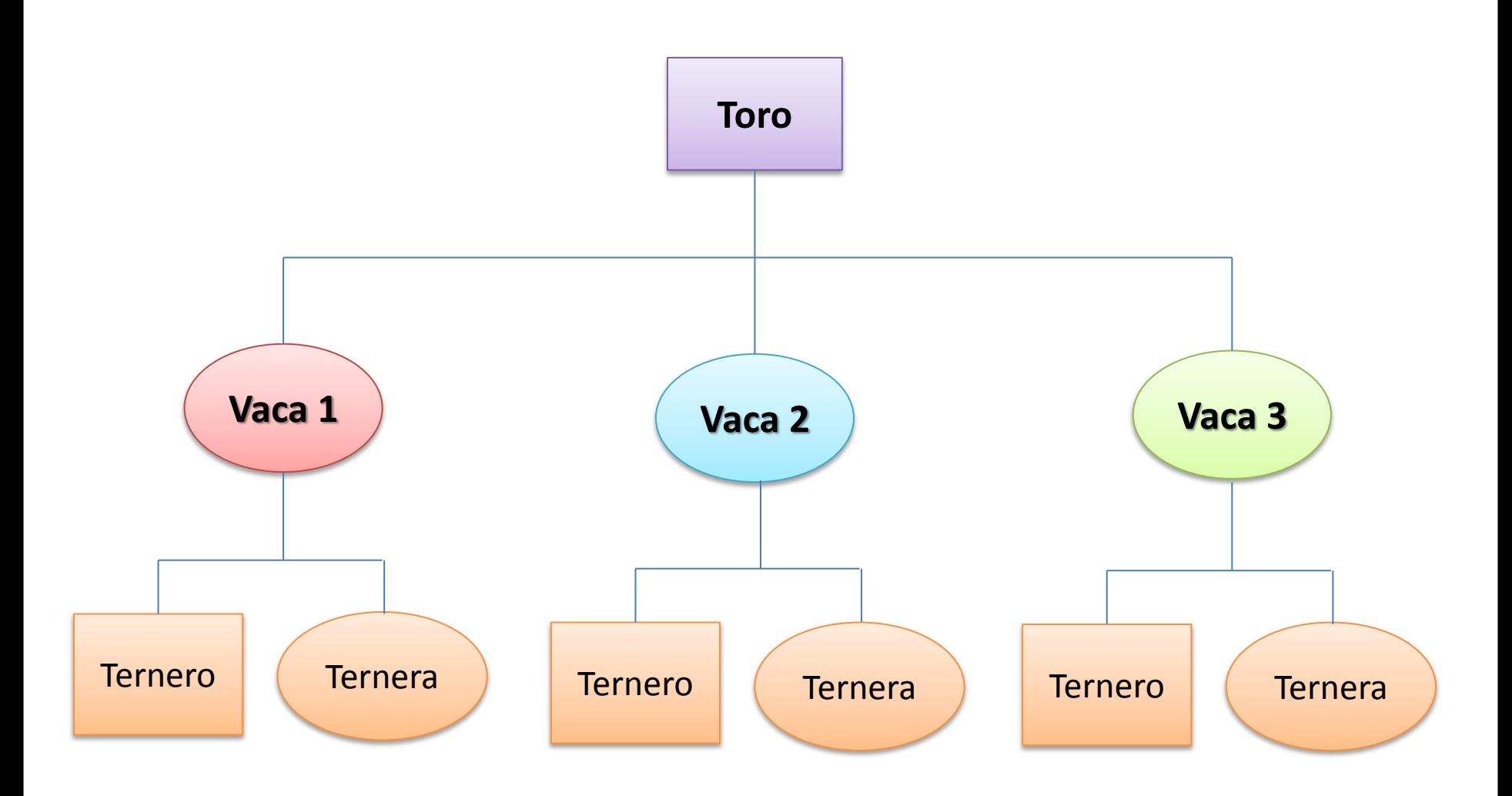

¿Cómo identificar a los mejores animales?

¿Como puedo saber qué **toro** es mejor?

¿Como puedo saber cuales **vaquillas** serán buenas productoras en el futuro?

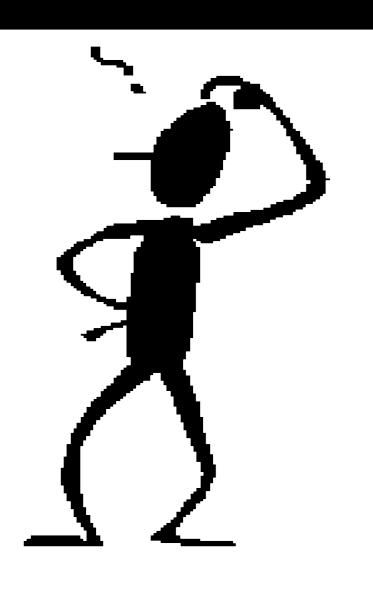

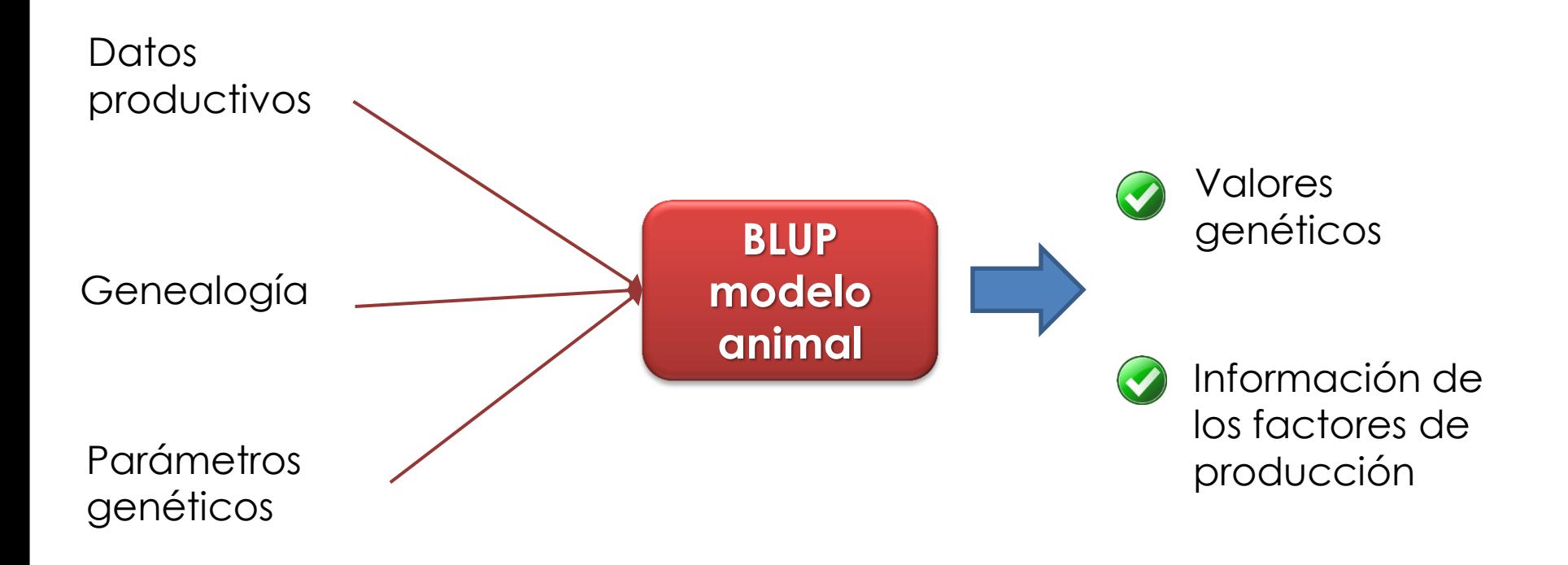

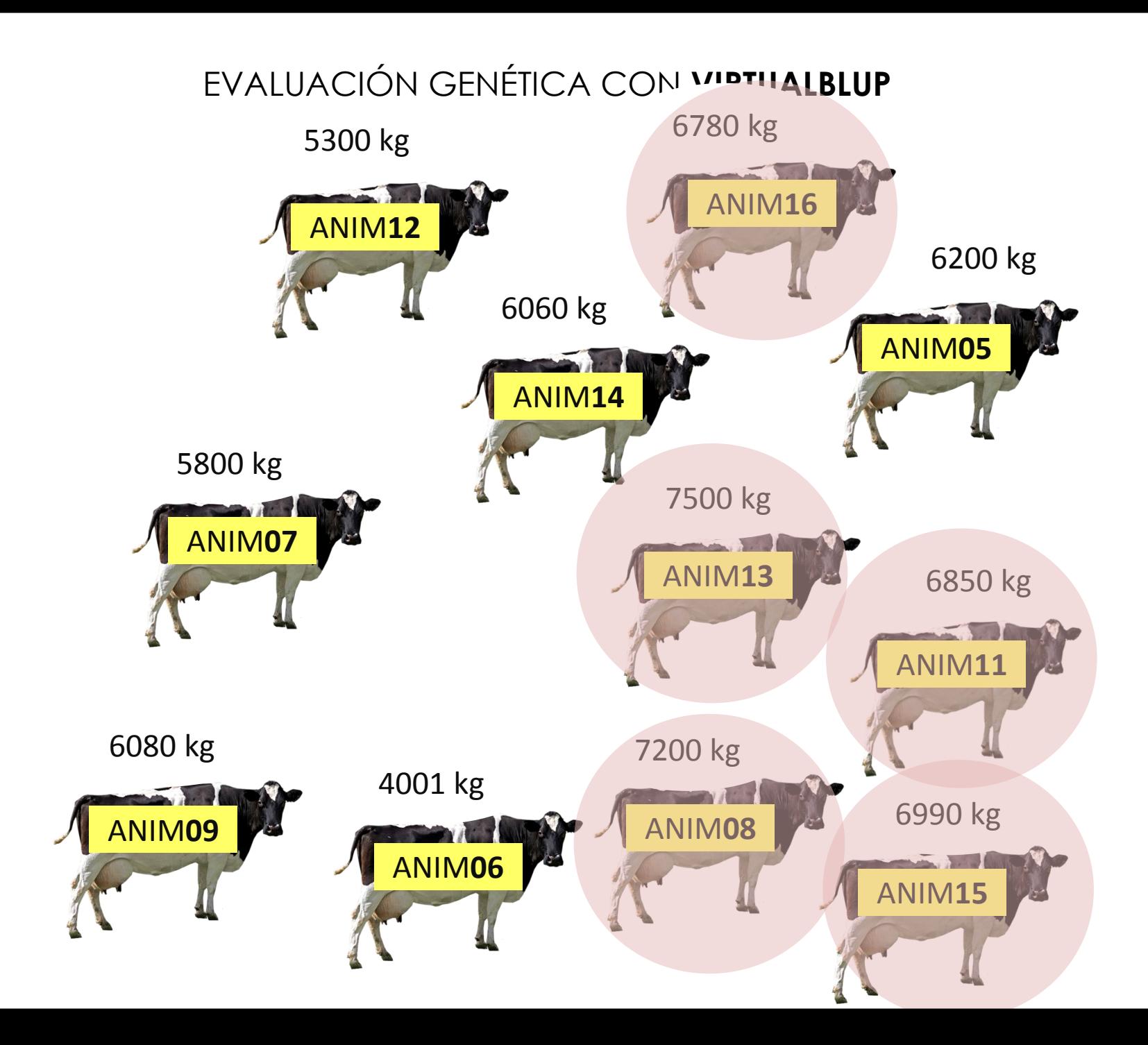

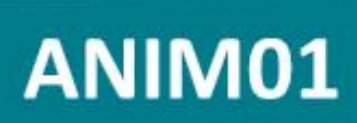

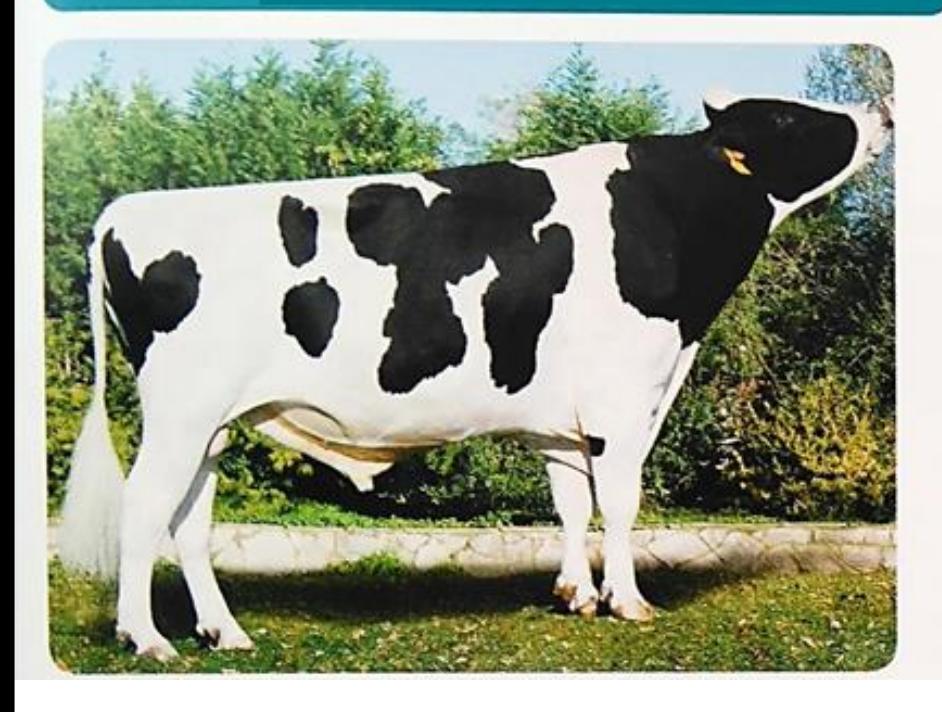

NOVEDAD

### **PRODUCCIÓN**

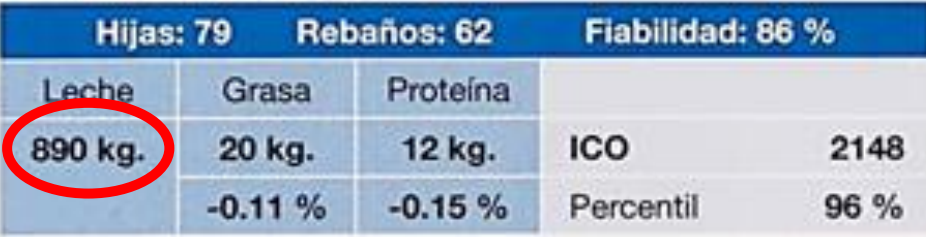

#### **CARACTERES SECUNDARIOS**

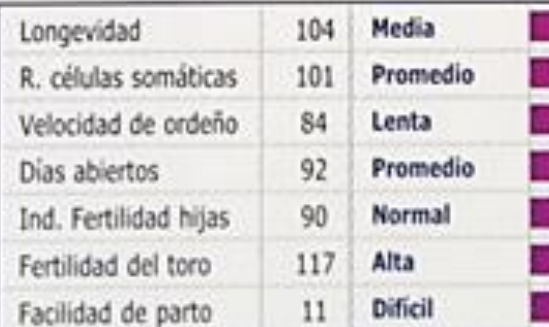

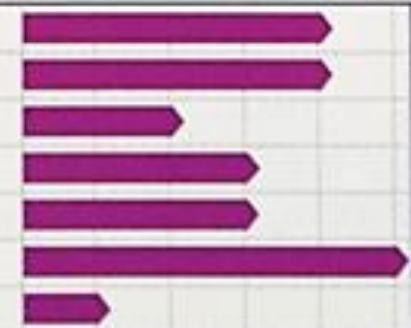

## ANIM02

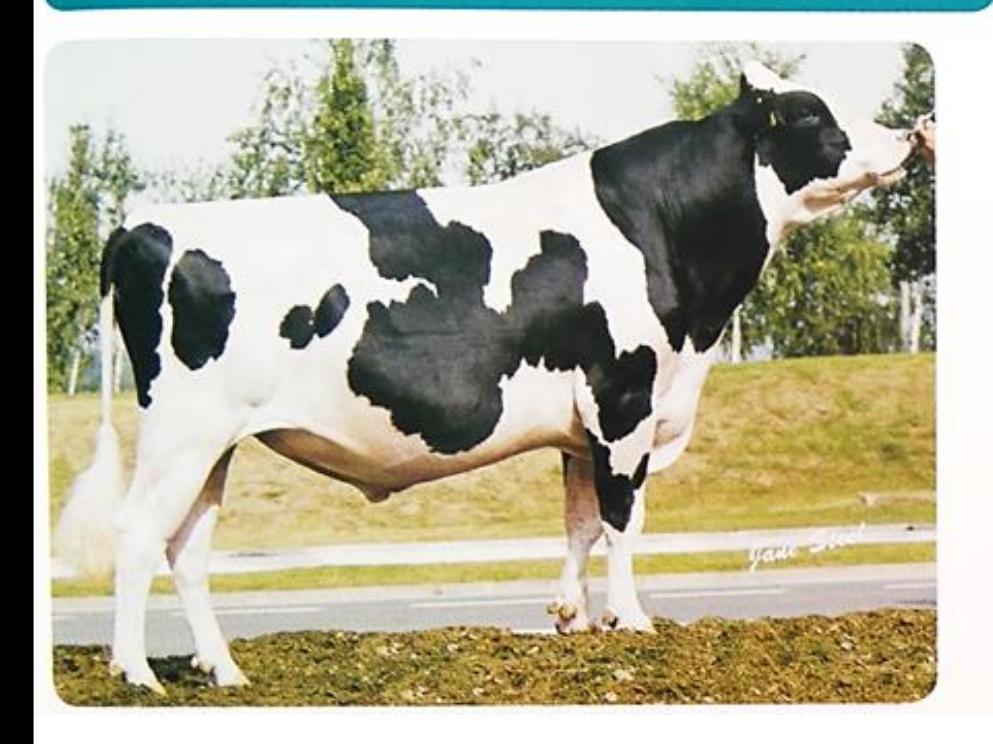

#### **PRODUCCIÓN**

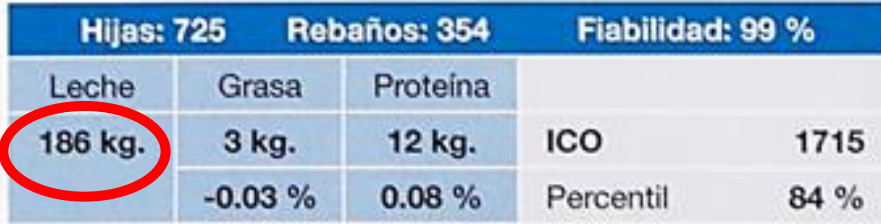

#### **CARACTERES SECUNDARIOS**

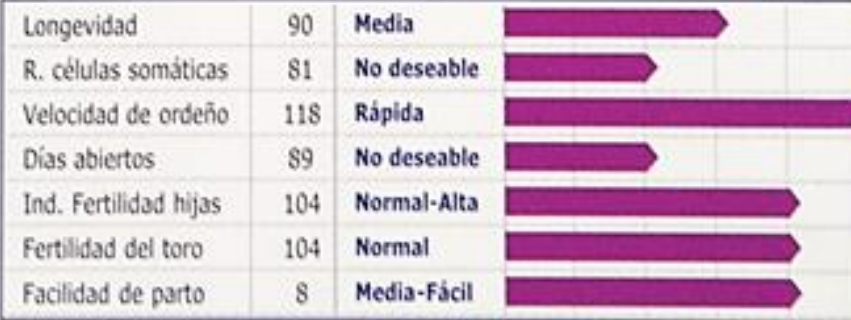

## ANIM04

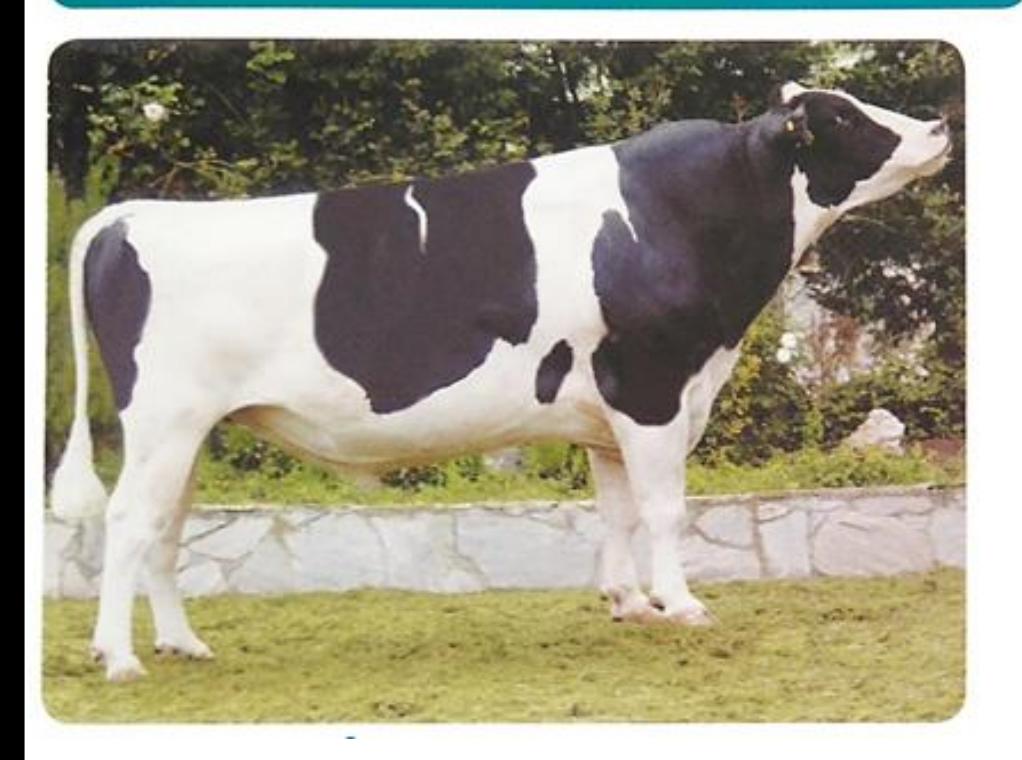

### **PRODUCCIÓN**

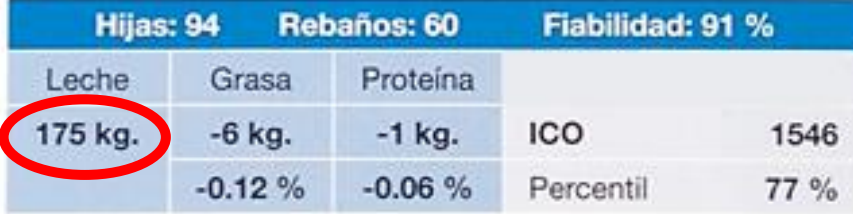

#### **CARACTERES SECUNDARIOS**

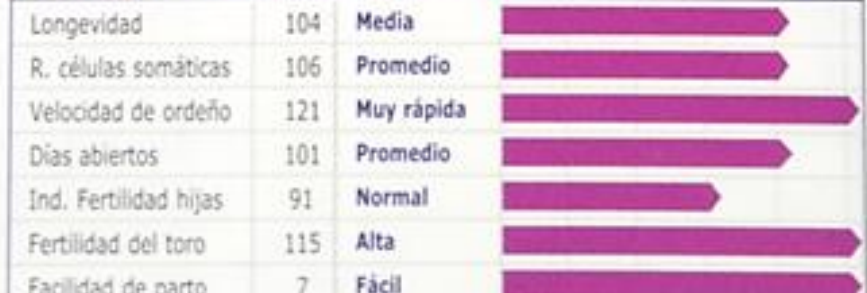

## **ANIM10**

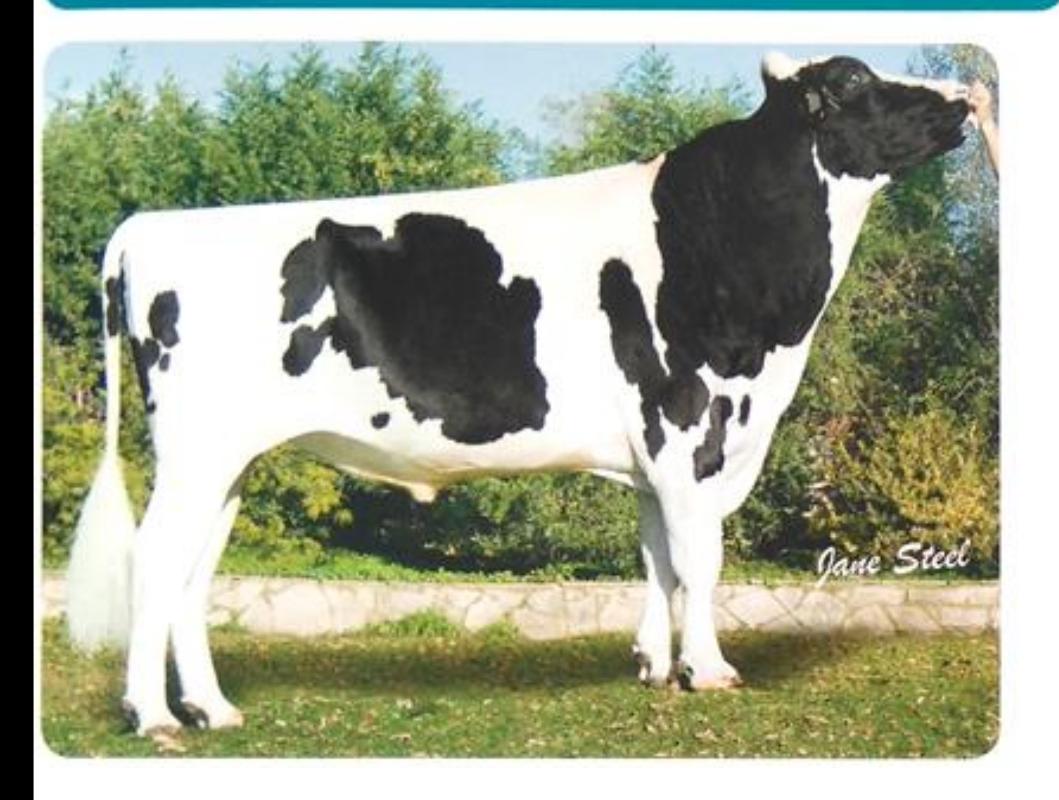

#### **PRODUCCIÓN**

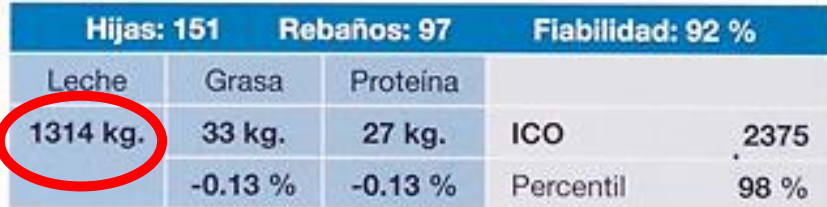

#### **CARACTERES SECUNDARIOS**

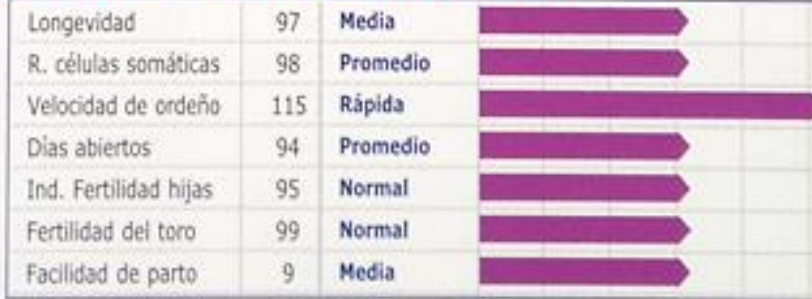

Nº partos controlados: 141

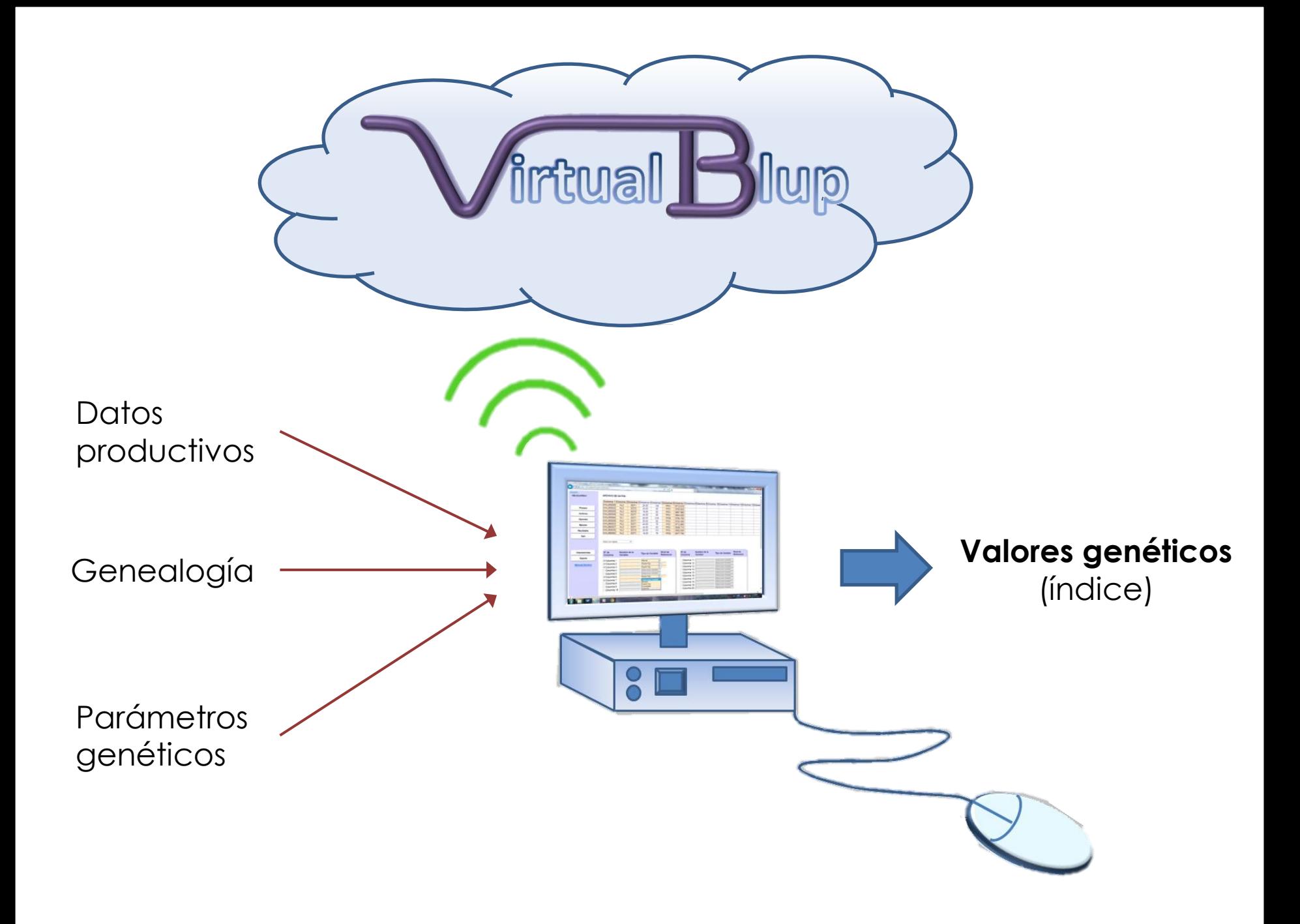

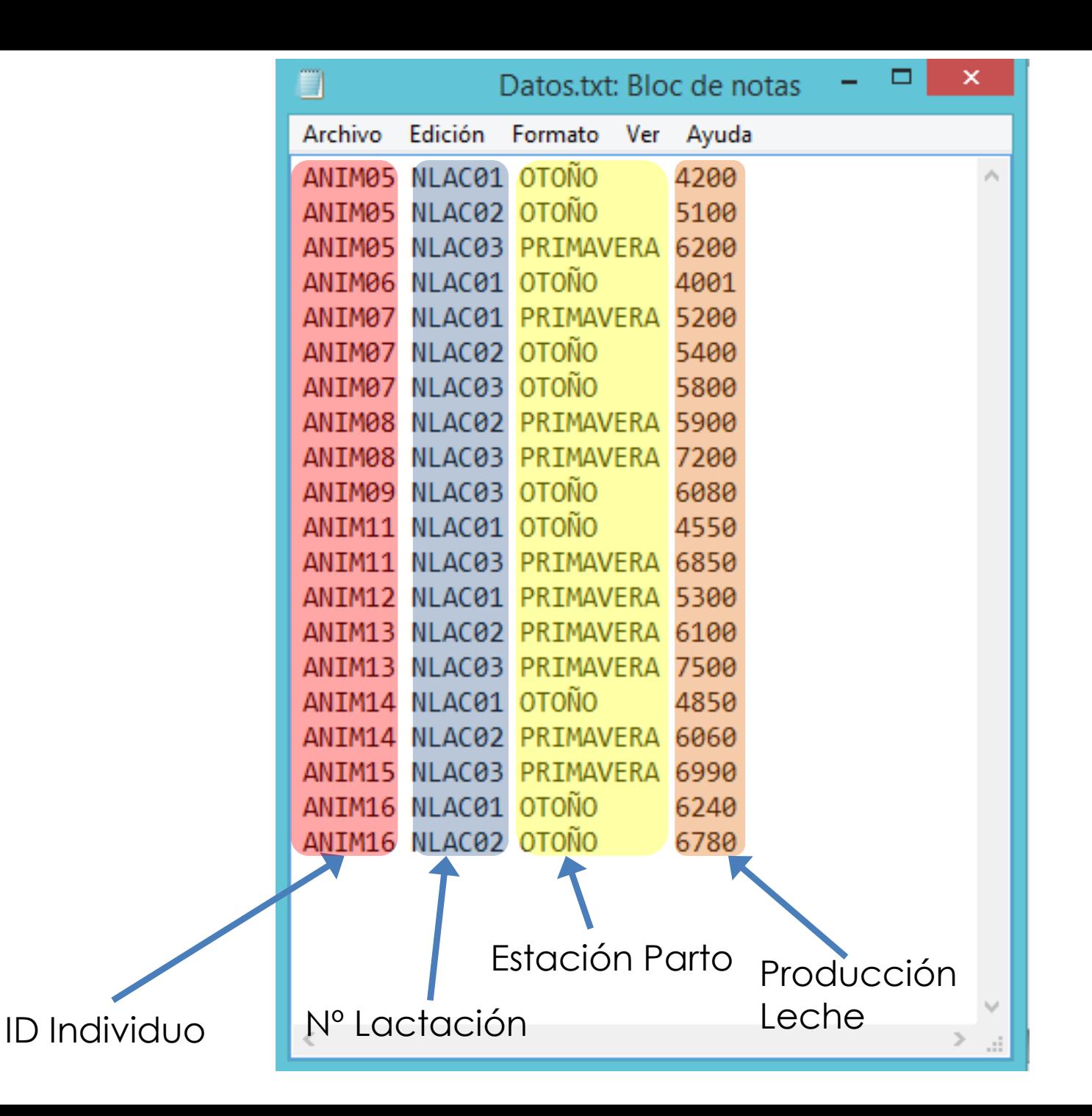

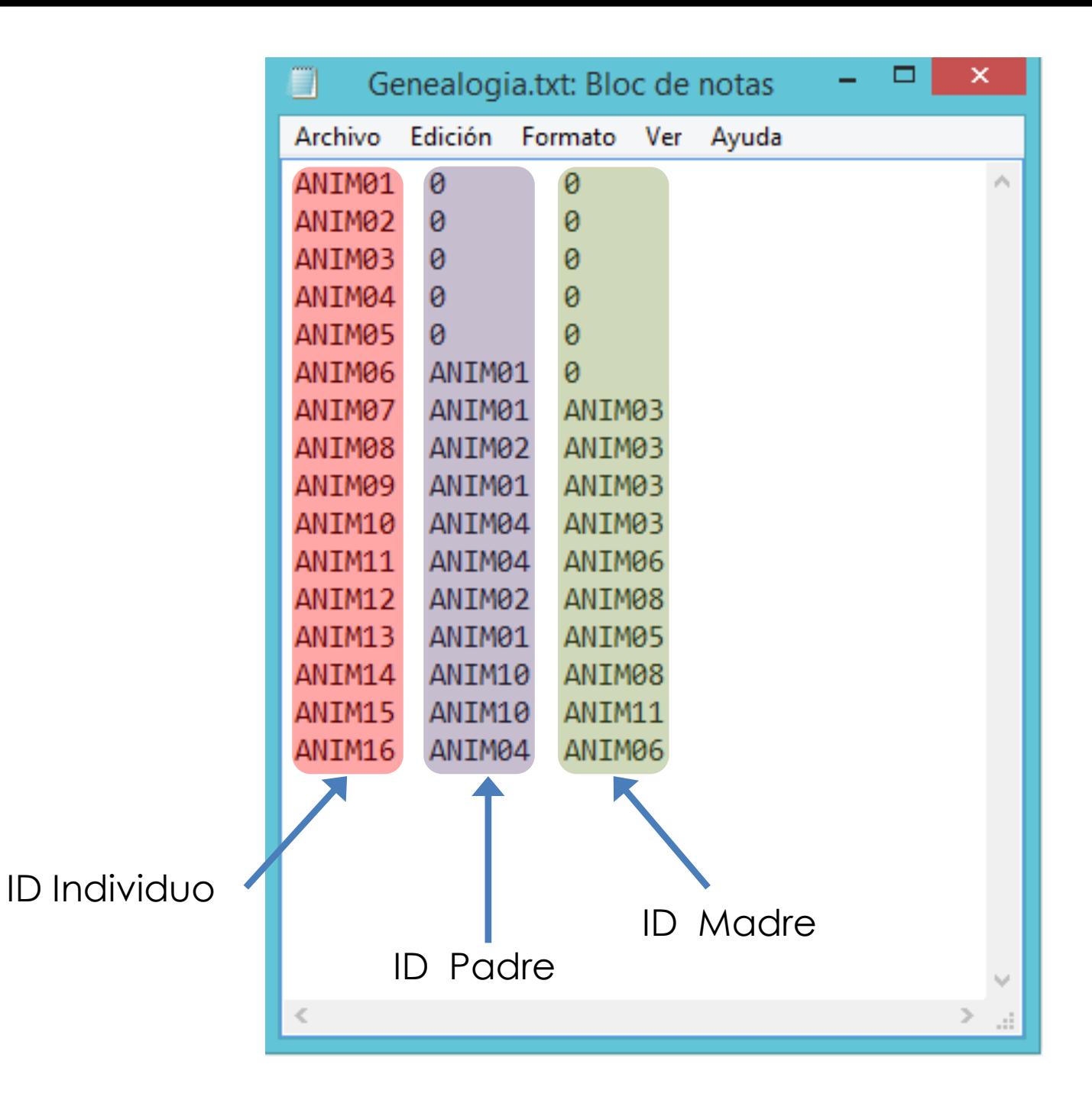

#### **Modelización**

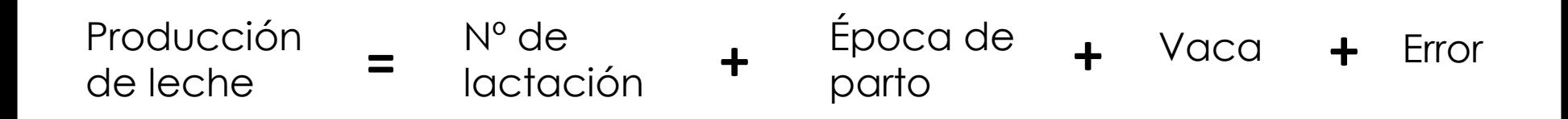

#### **Información adicional…**

Heredabilidad = **0,25**

Repetibilidad = **0,29**

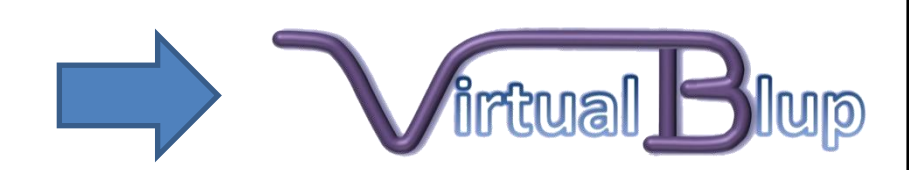

### Valores Genéticos ordenados en orden decreciente

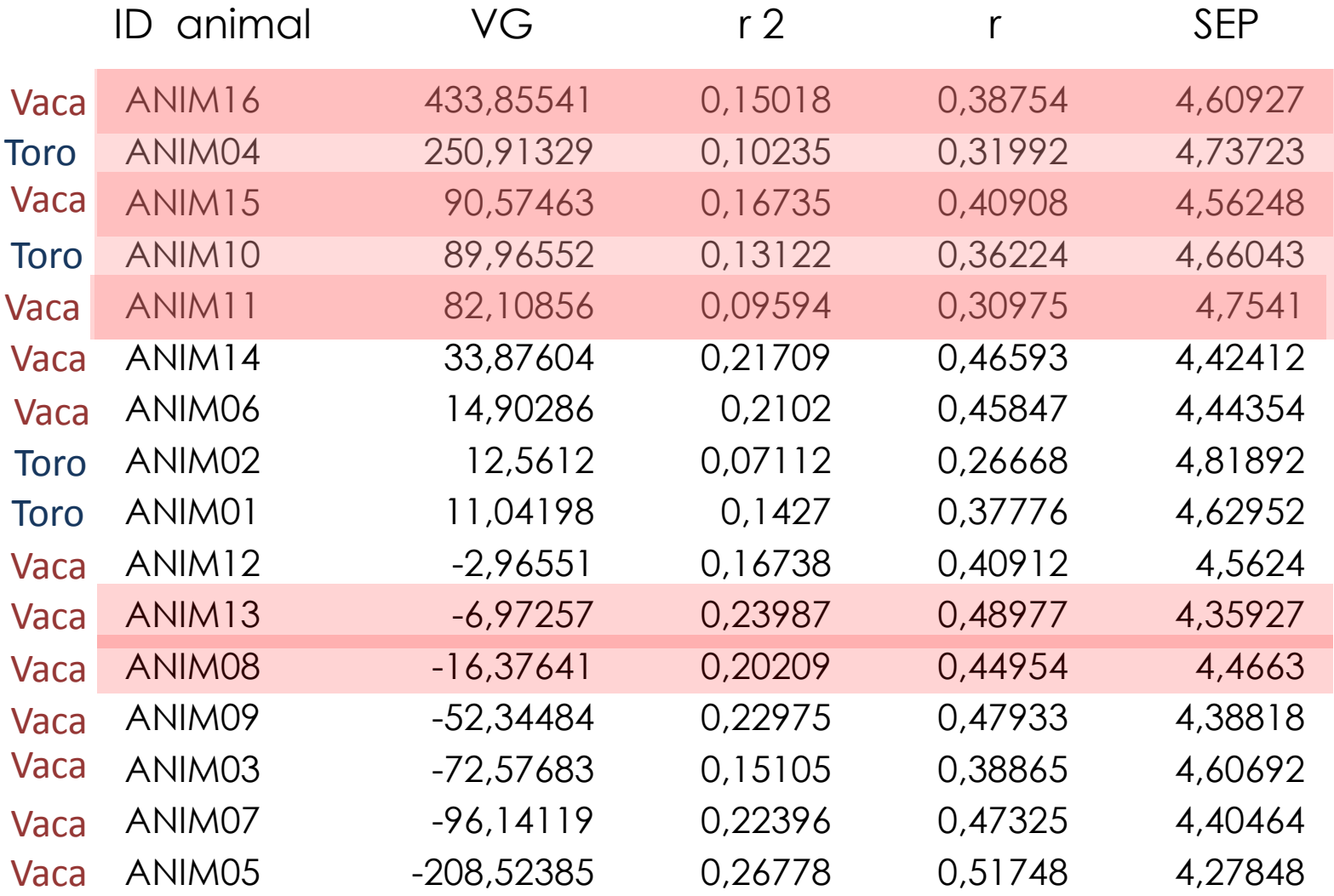

## ¿Qué más puedo hacer con la información que poseo?

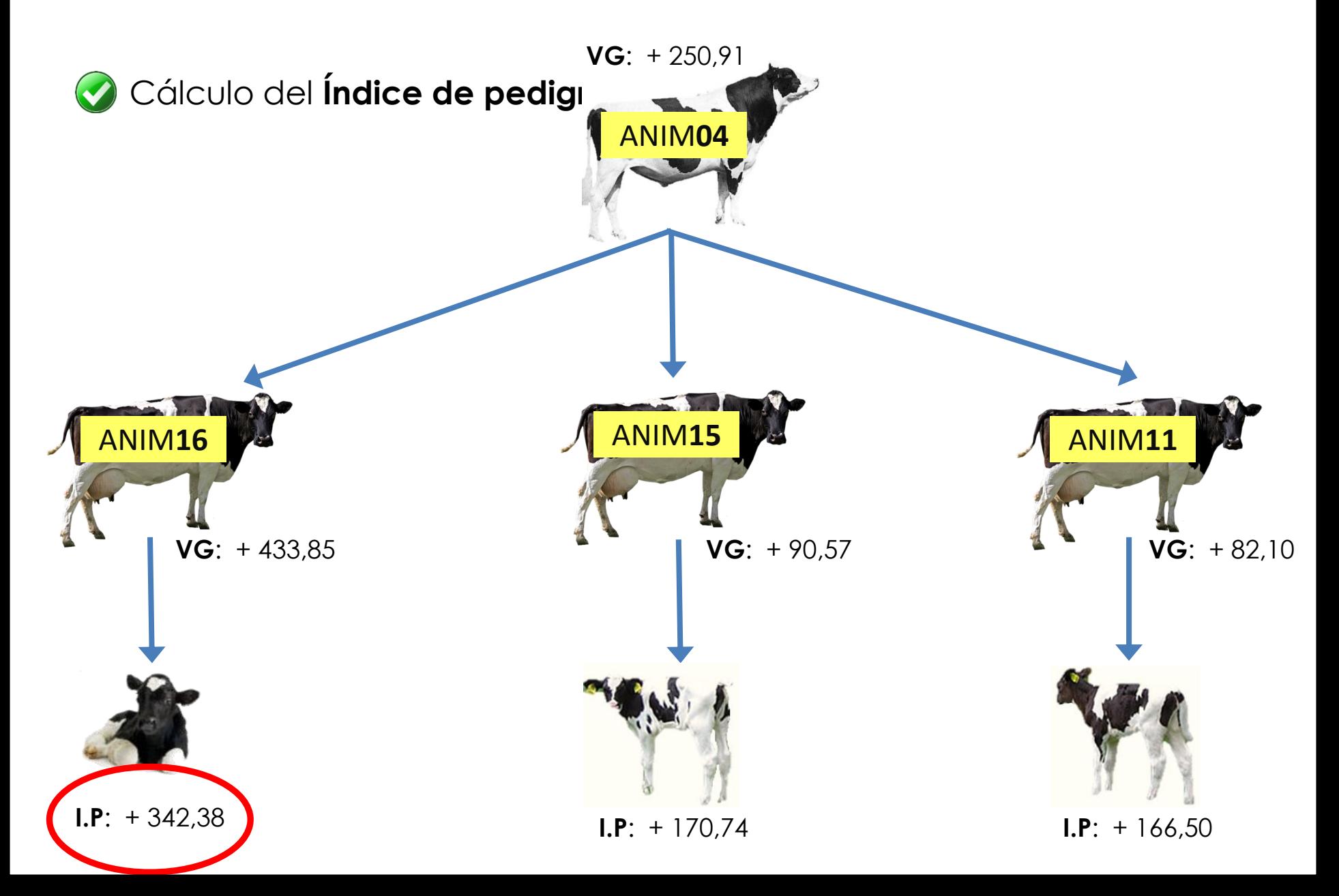

## ¿Qué más puedo hacer con la información que poseo?

Diseñar apareamientos de MÍNIMO PARENTESCO

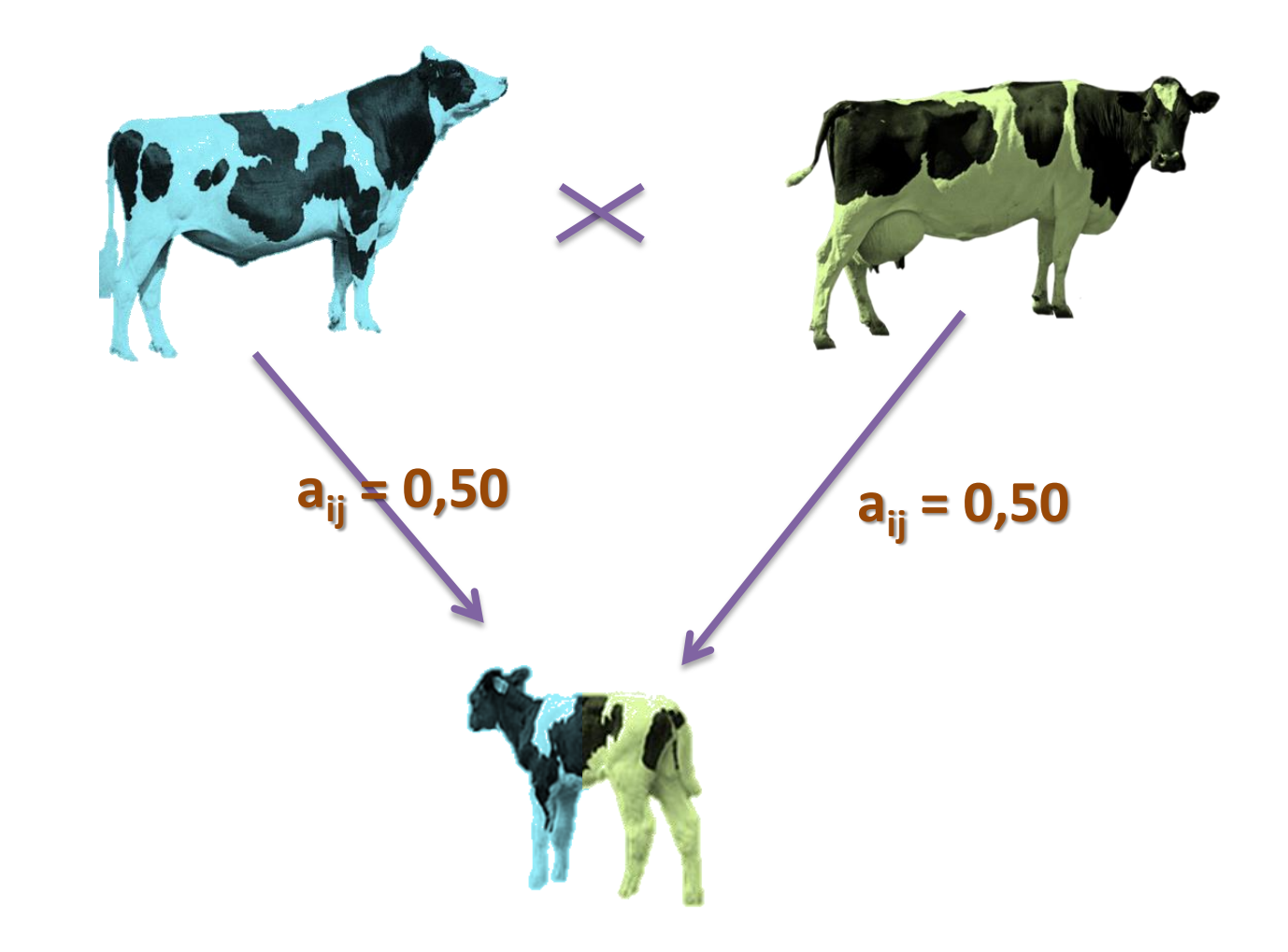

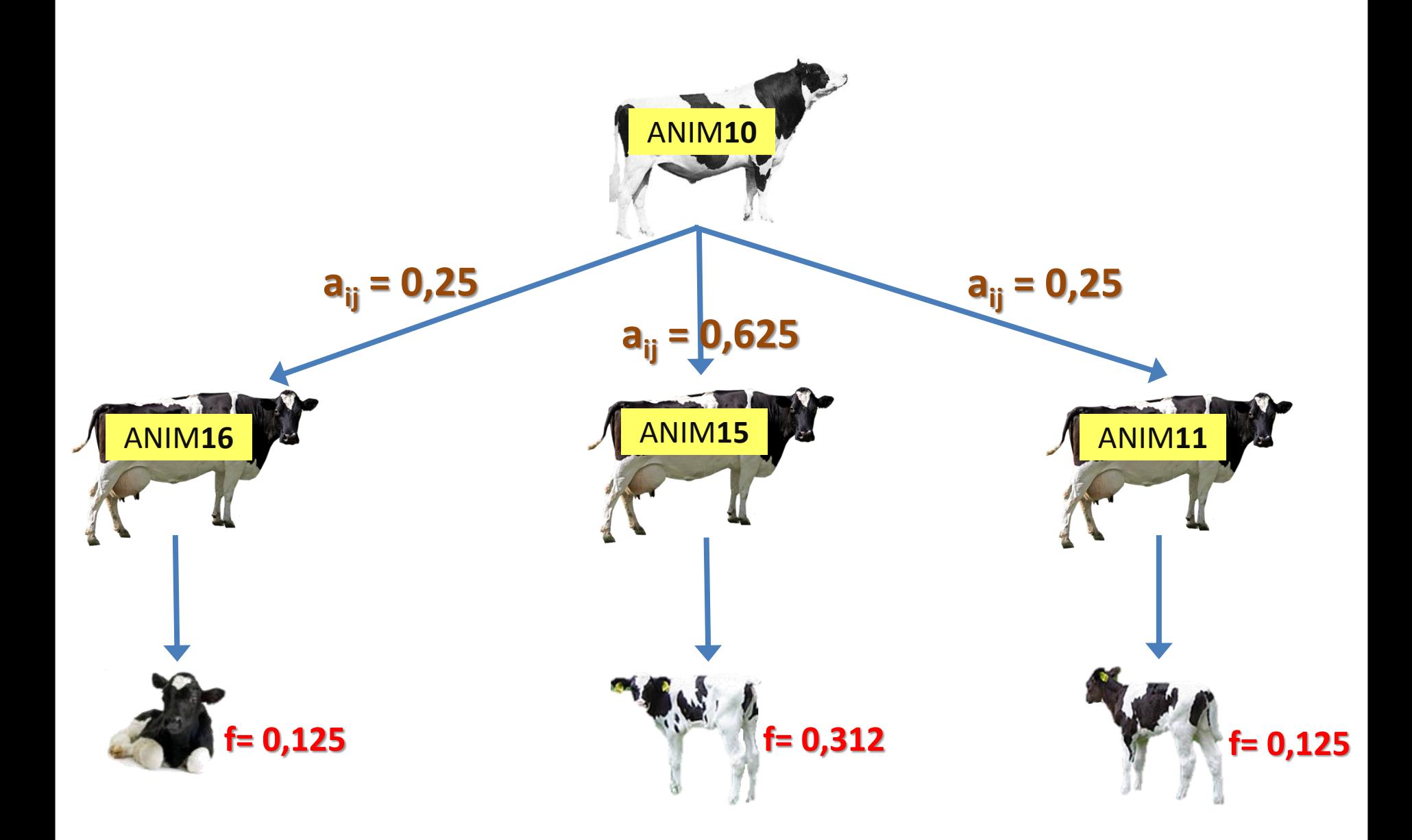

### Diseñar los apareamientos

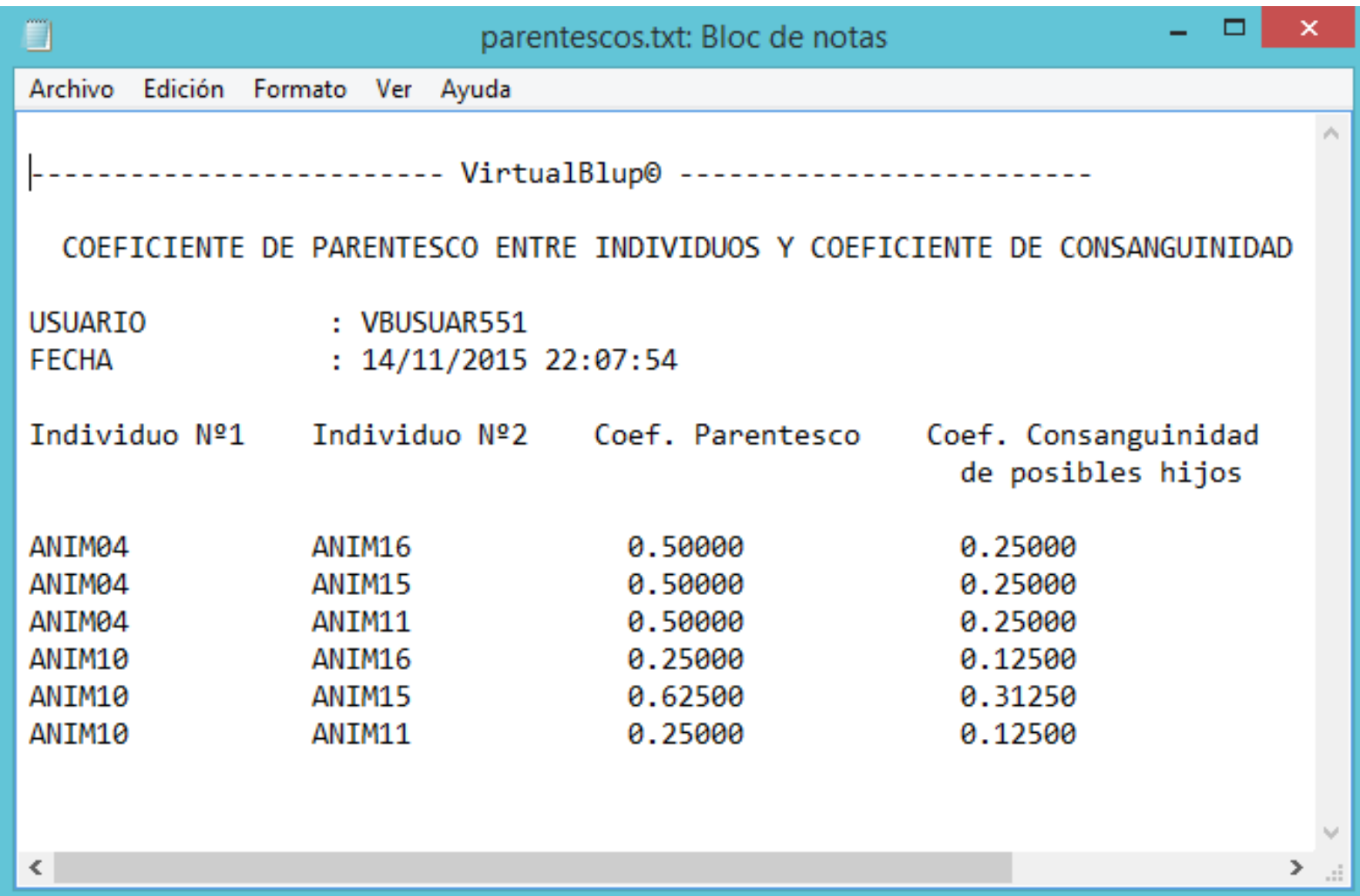

### Estimas de los factores de producción

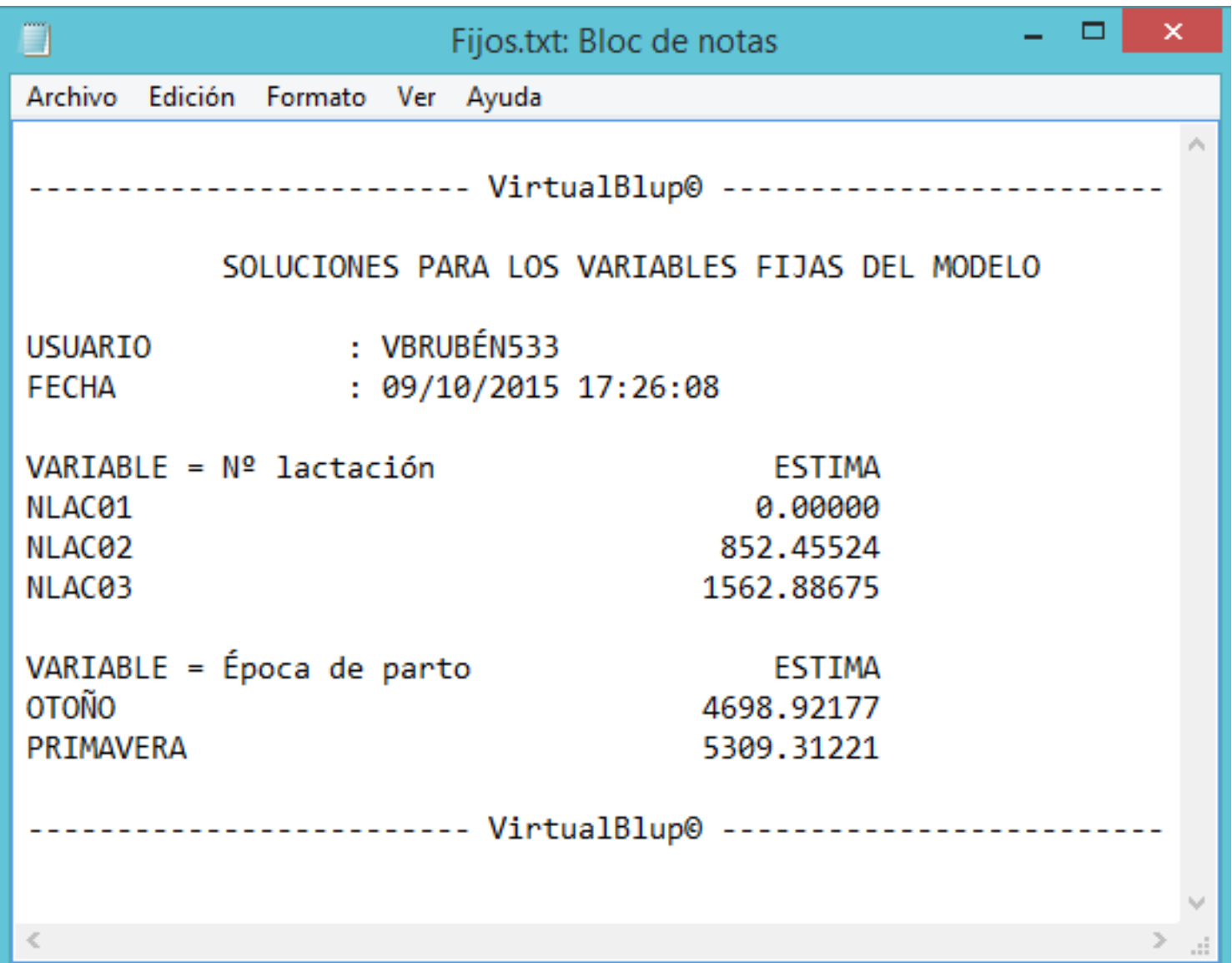

## ¿Por qué hacer evaluaciones genéticas en mi predio?

- Criterio objetivo de decisión de selección
- Obliga a llevar registros de la actividad ganadera
- MEDICIÓN del mejoramiento genético
- Evaluar los machos importados en nuestras condiciones
- Crecimiento de la empresa ganadera en todos los aspectos
- 
- Añadir un plus a nuestra ganadería

## Que ventajas tiene VirtualBlup

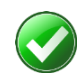

Cómoda interfaz de usuario

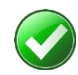

Software on-line

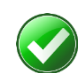

- Lectura de datos con o sin codificación
- Chequeo de archivos para detectar posibles errores  $\blacktriangledown$

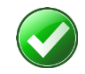

Suministra información complementaria. Si se desea

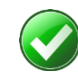

Video-tutoriales

## www.virtualblup.cl

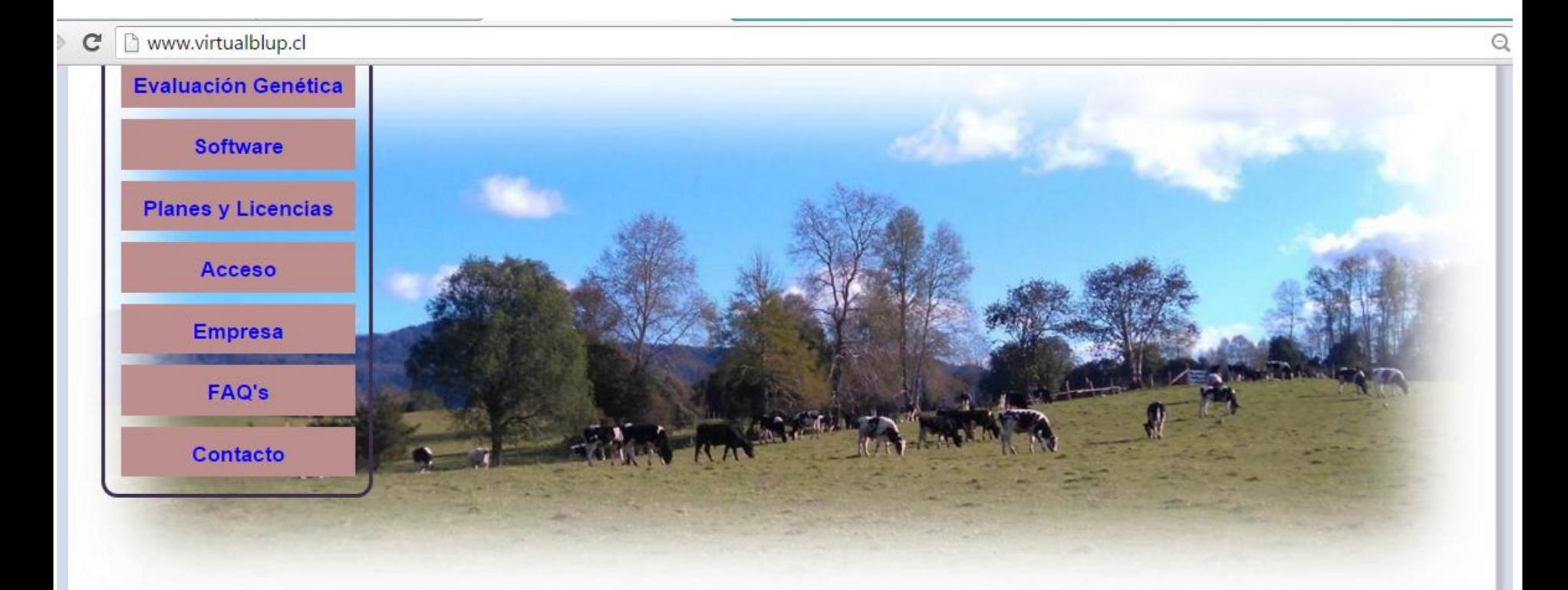

Se parte de la comunidad VirtualBlup.

Tecnología informática a tu alcance

Siguenos en...

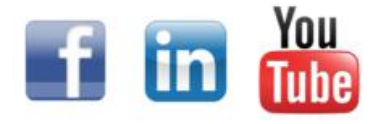

Fácilidad, comodidad y confianza-

© 2015 VirtualBlup. Registro de Propiedad Intelectual Nº 257514. Todos los derechos reservados.

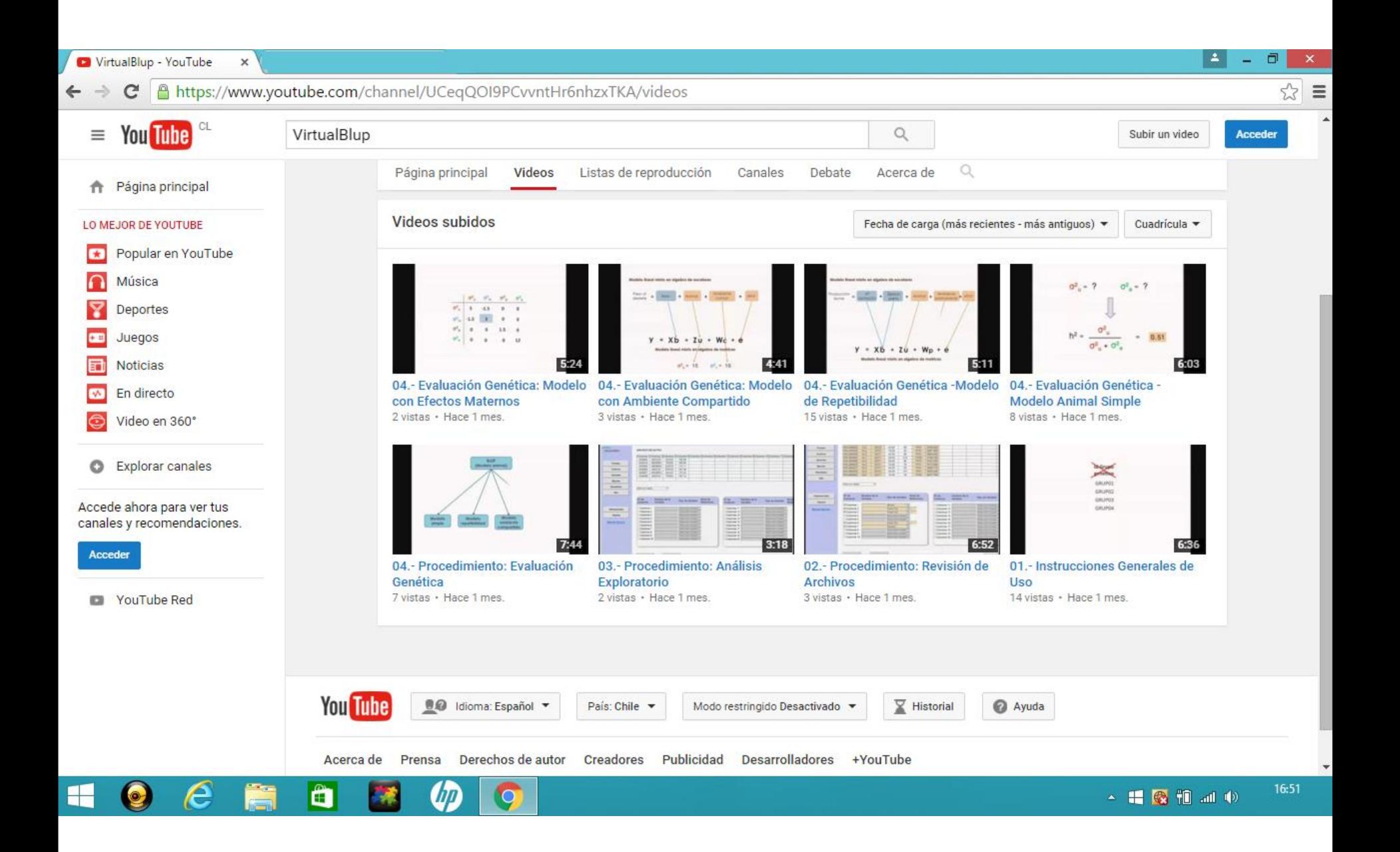

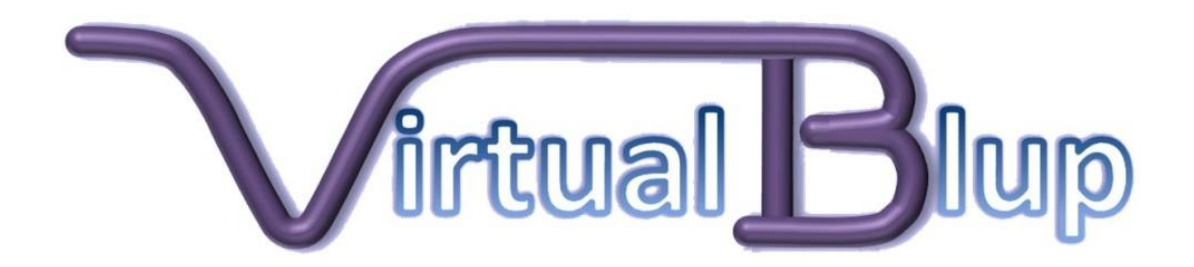

## **www.virtualblup.cl**

CONTACTO

*Rubén Muñoz Flores*

[rubenagro@gmail.com](mailto:rubenagro@gmail.com) - [virtualblup@gmail.com](mailto:virtualblup@gmail.com)

**Software y Servicios de Evaluación Genética animal**

## "Si buscas resultados distintos, no hagas siempre lo mismo"

Albert Einstein

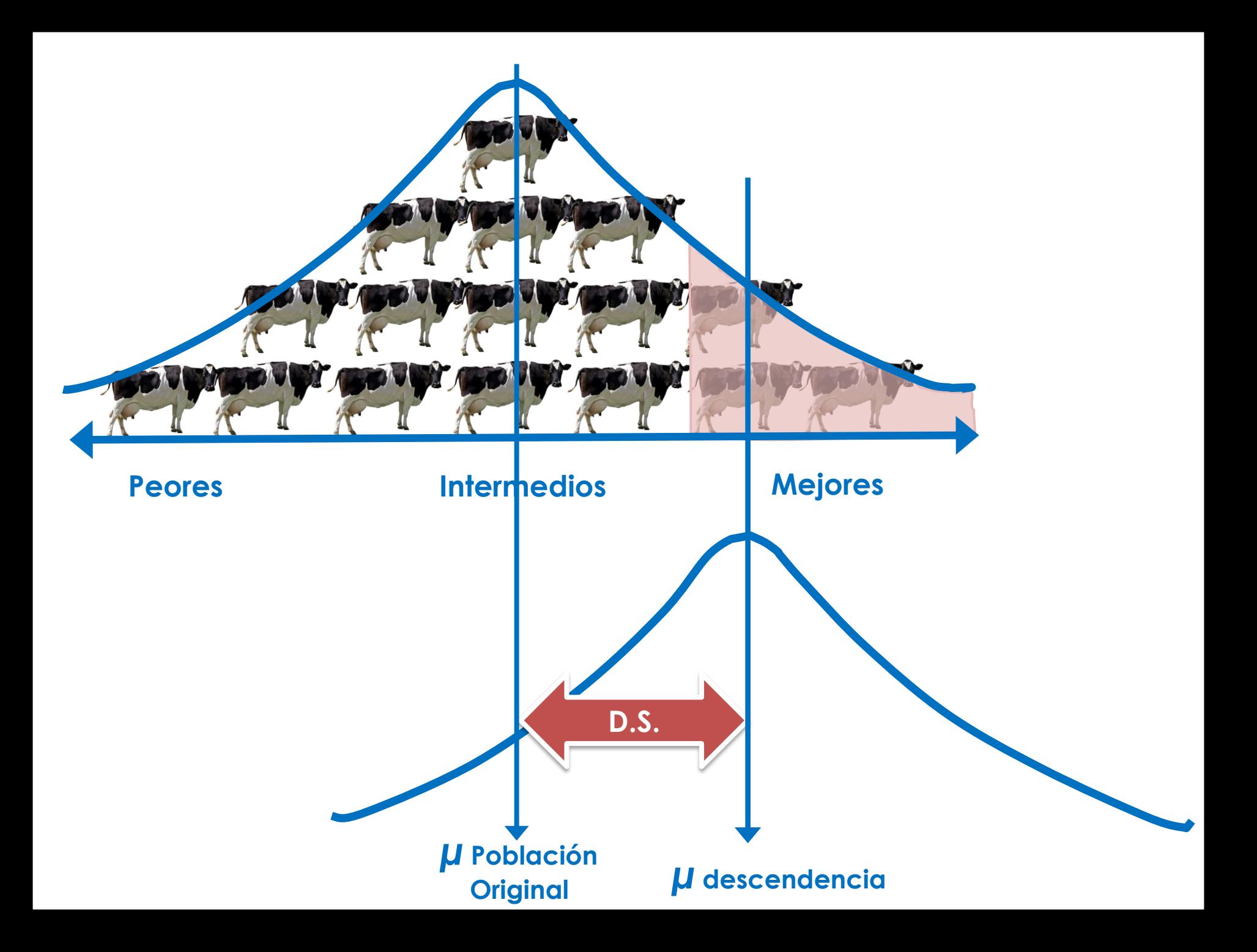

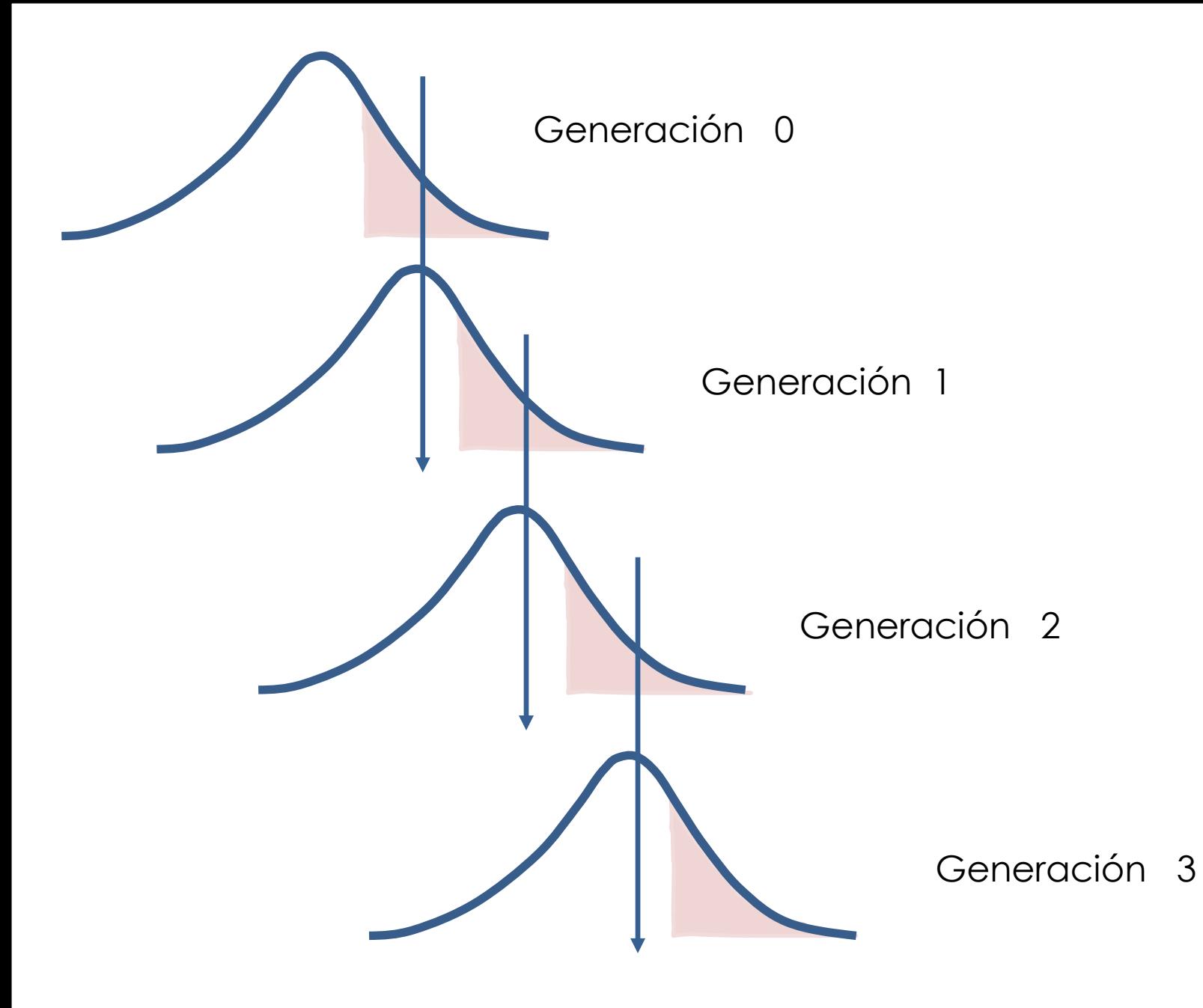

### Selección Genética en la industria Avícola

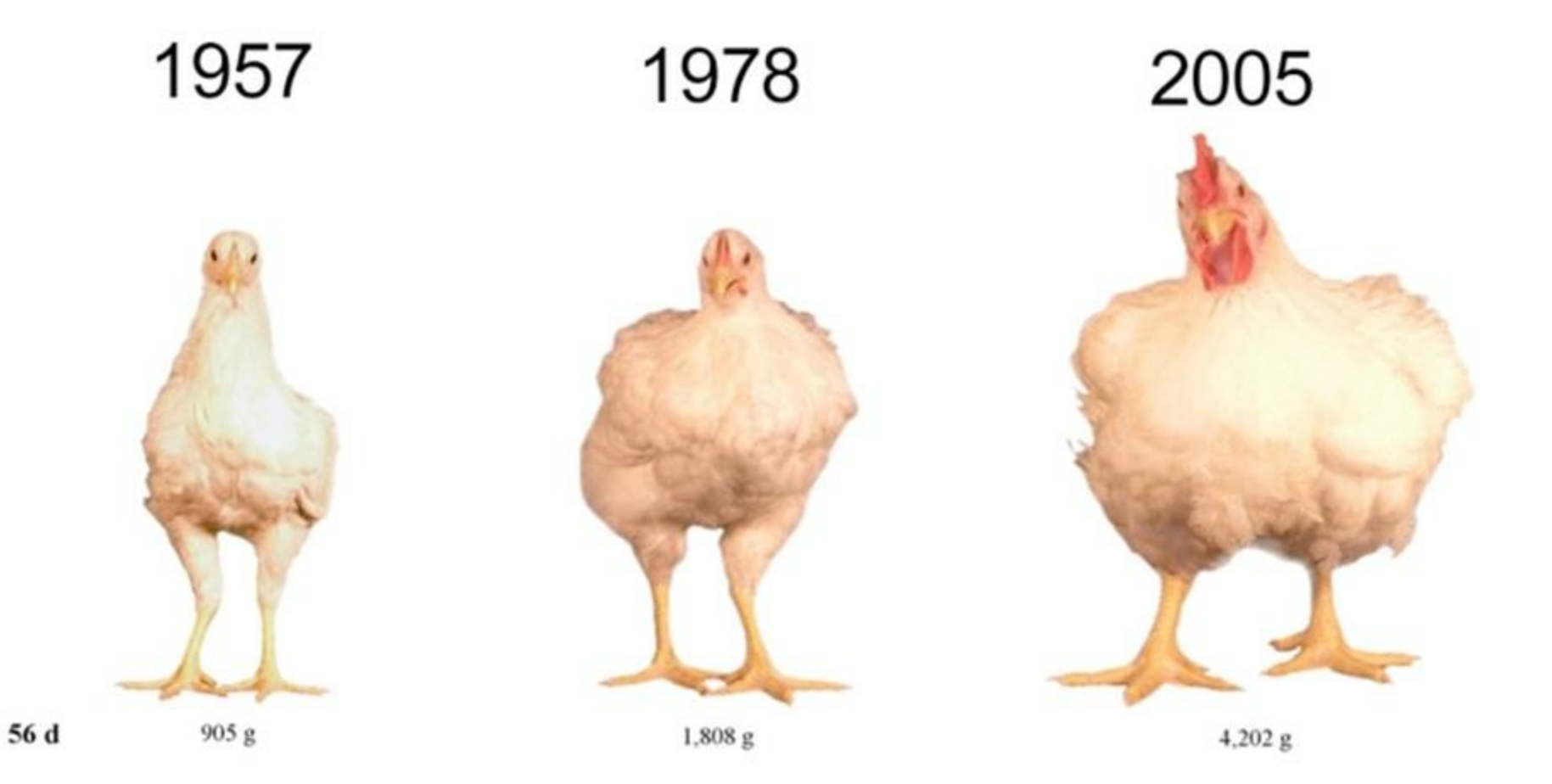

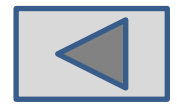